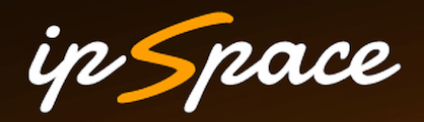

### **Automating IPv6 Deployments**

**Ivan Pepelnjak (ip@ipSpace.net) Network Architect** 

**ipSpace.net AG** 

### **Who is Ivan Pepelnjak (@ioshints)**

Past

- Kernel programmer, network OS and web developer
- Sysadmin, database admin, network engineer, CCIE
- Trainer, course developer, curriculum architect
- Team lead, CTO, business owner

Present

• Network architect, consultant, blogger, webinar and book author

Focus

- Network automation and Software Defined Networking
- Large-scale data centers, clouds and network virtualization
- Scalable application design
- Core IP routing/MPLS, IPv6, VPN

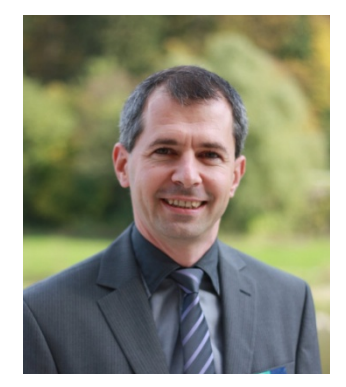

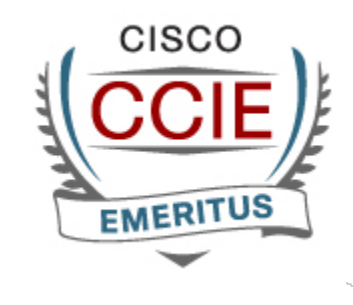

**VEXPERT** 

**vm**ware<sup>®</sup>

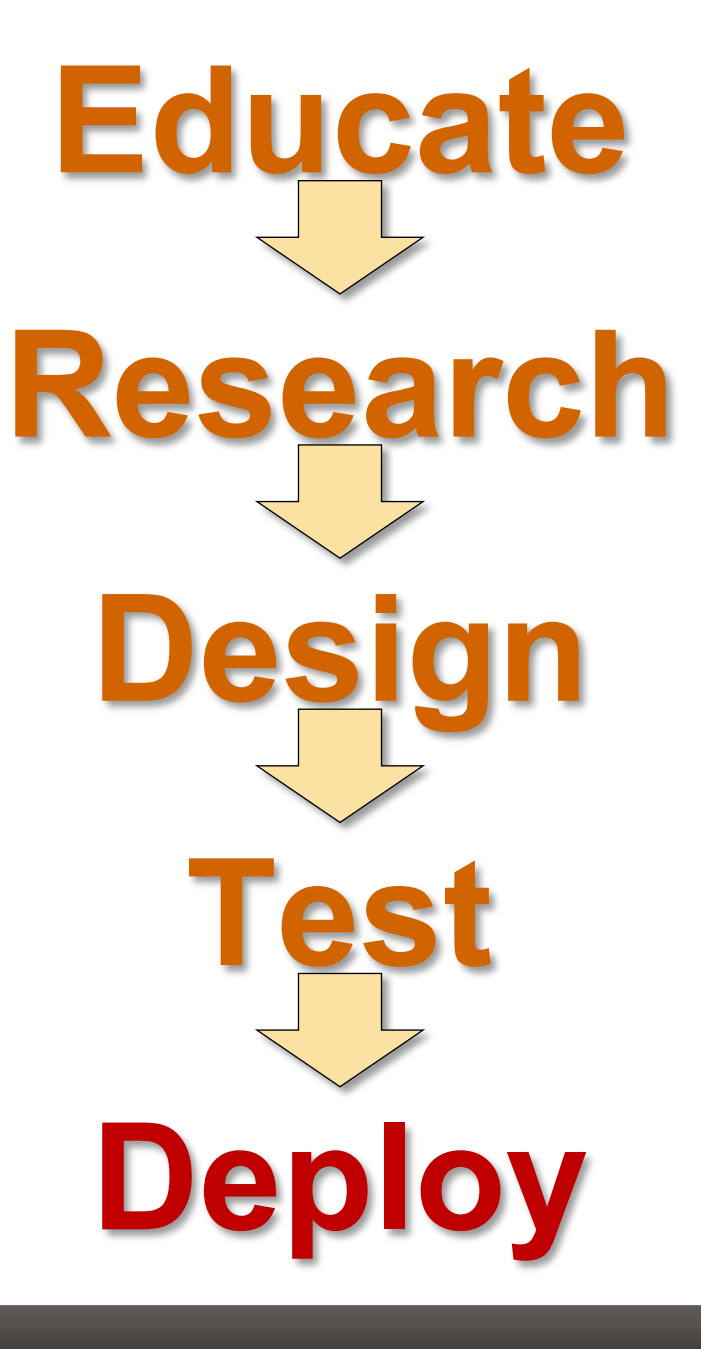

ip Space

# HOW MANY...

4 © ipSpace.net 2015 Automating IPv6 Deployments

> SERVERS > SWITCHES > ROUTERS > FIREWALLS > LOAD BALANCERS

### in Snace

### **It's Utterly Boring**

IPv6 configuration is very similar to IPv4 configuration

- Slightly different commands and caveats
- Different addresses
- Deploying IPv6 is boring...
- ... and boredom results in mistakes

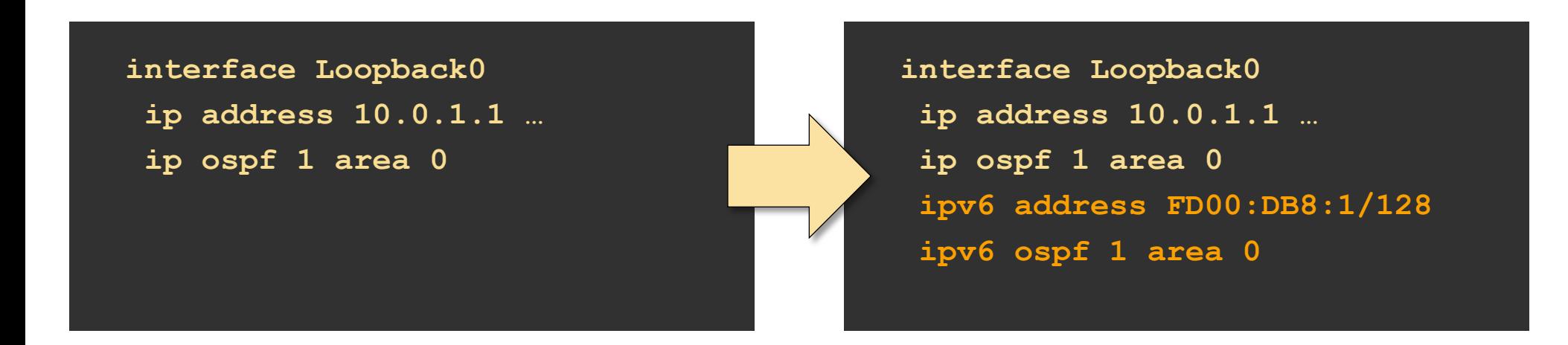

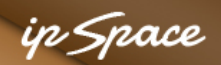

### **Failures Are Expensive: Real-Life Example**

- Enable IPv6 in database segment  $\rightarrow$  OK
- Enable IPv6 in other segments  $\rightarrow$  OK
- Test connectivity  $\rightarrow$  OK

Weeks later…

• Add DNS server AAAA record  $\rightarrow$  **CRASH** 

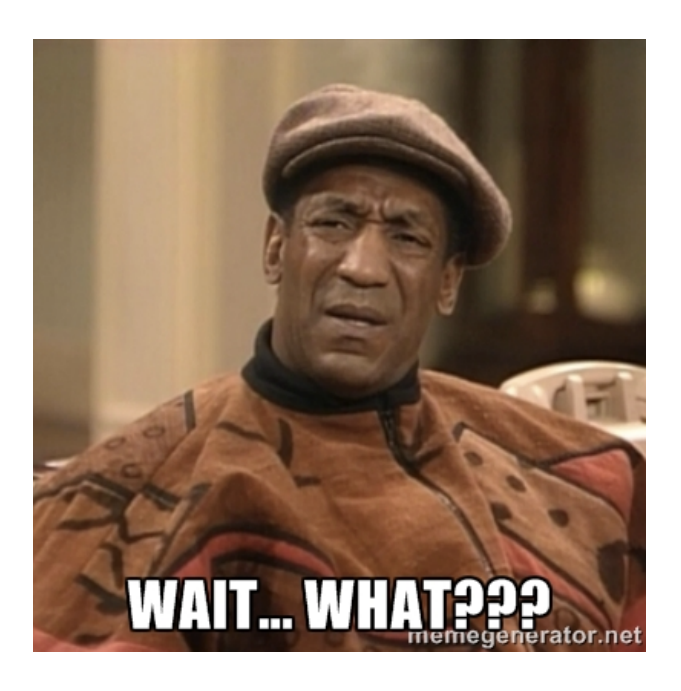

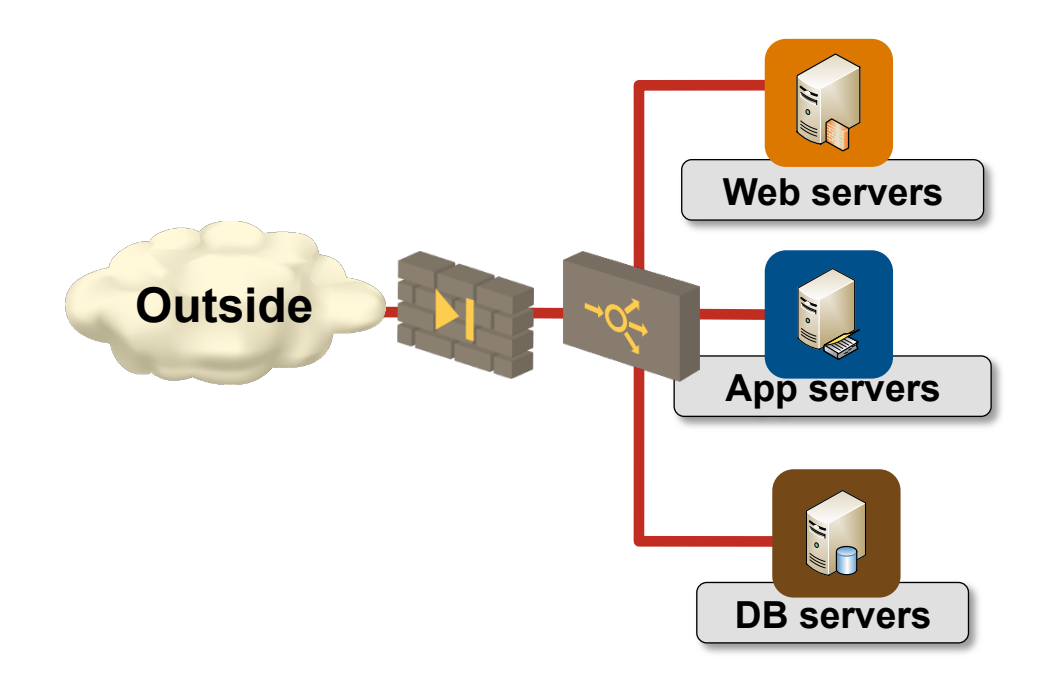

# **Every Well-Defined Repeatable Task Can Be Automated**

ip Space

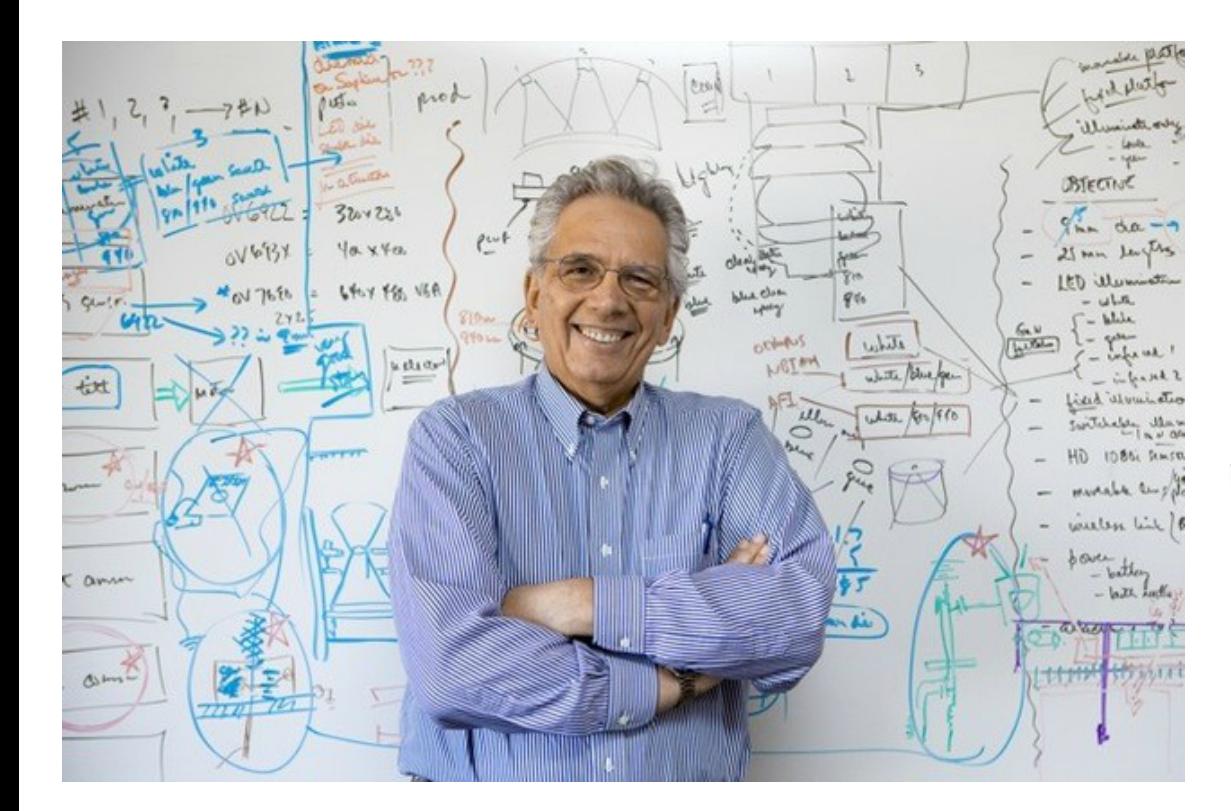

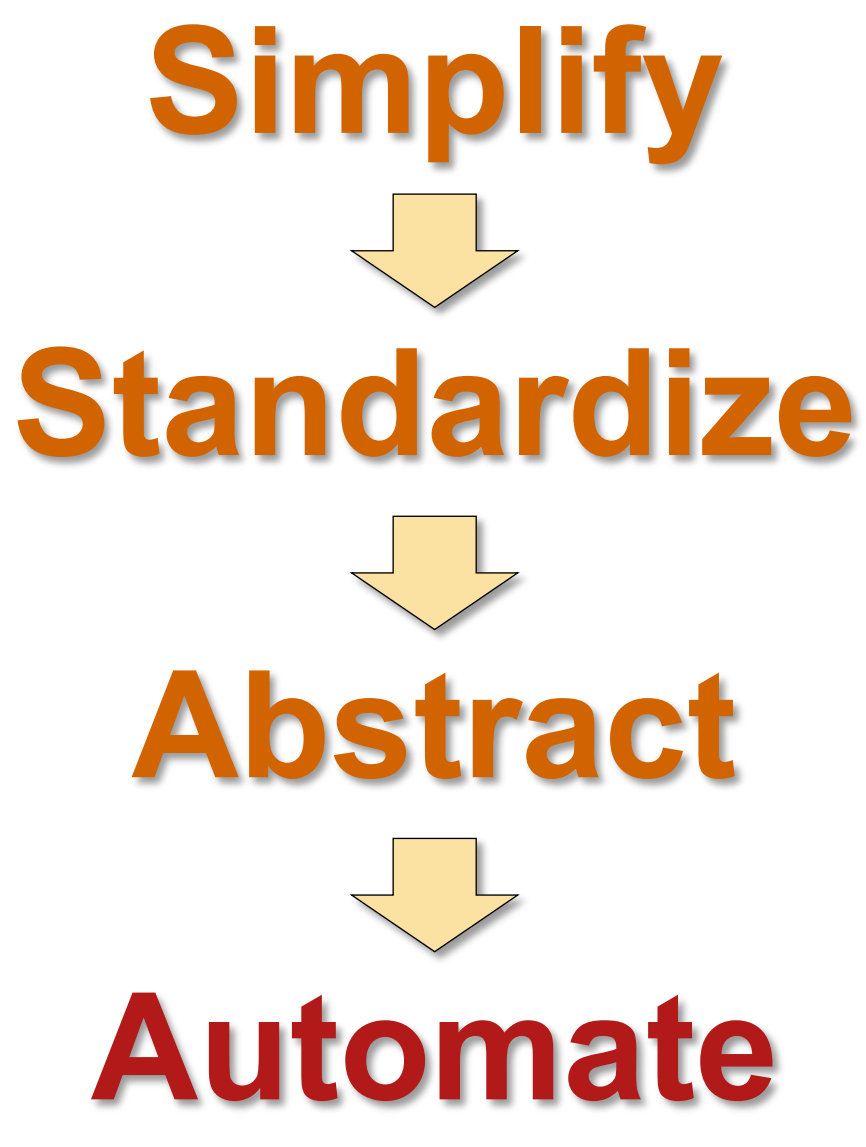

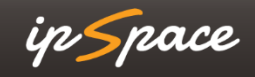

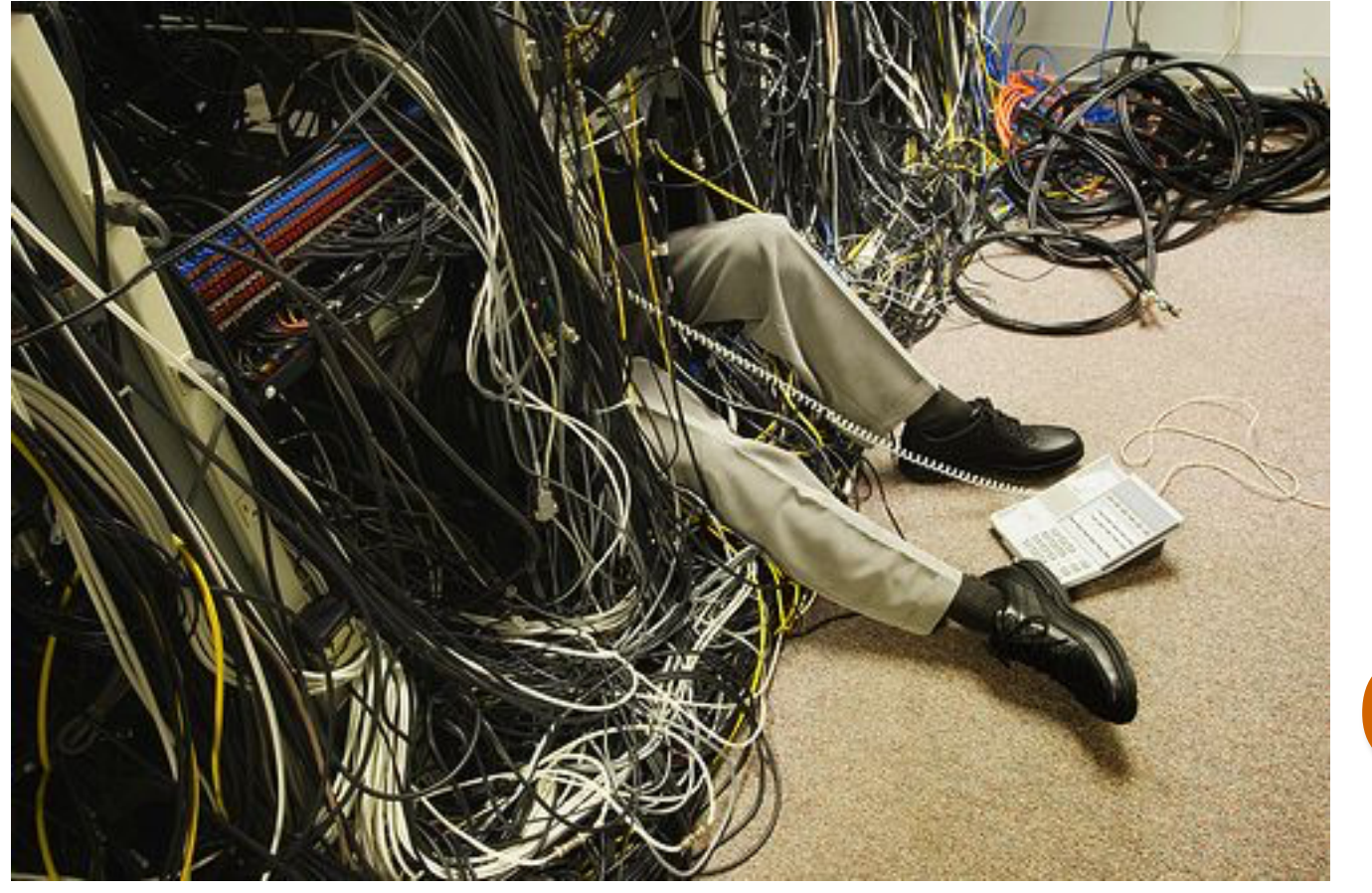

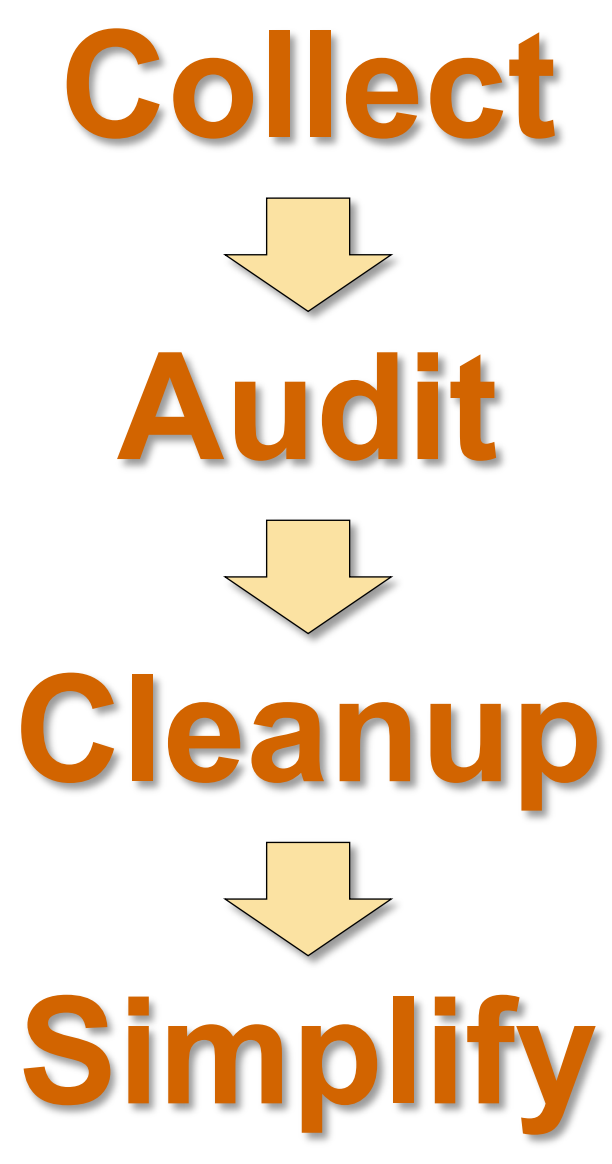

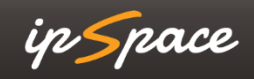

# **Preparation**

ip Space

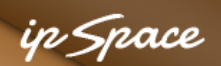

### **Prepare for Migration: Functionality Classification**

Identify parts of configuration that have to be migrated to IPv6

Potential classification outcomes:

- Functionality is not IP-dependent
- The functionality will remain on IPv4
- We need dual-stack functionality
- Functionality will move to IPv6

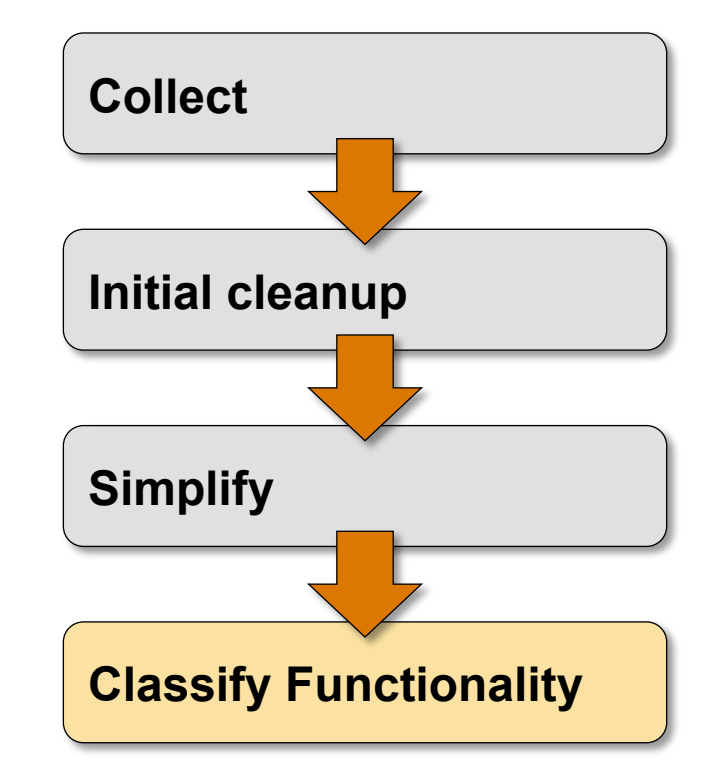

#### in *Snoc*e

### **Prepare for Migration: Functionality Classification**

Functionality is not IP-dependent

• Hostnames, usernames, passwords,

The functionality will remain on IPv4

• Network management, MPLS control plane

We need dual-stack functionality

- Interface addresses
- Routing protocols
- Access lists and route maps

Functionality will move to IPv6

Network management (?)

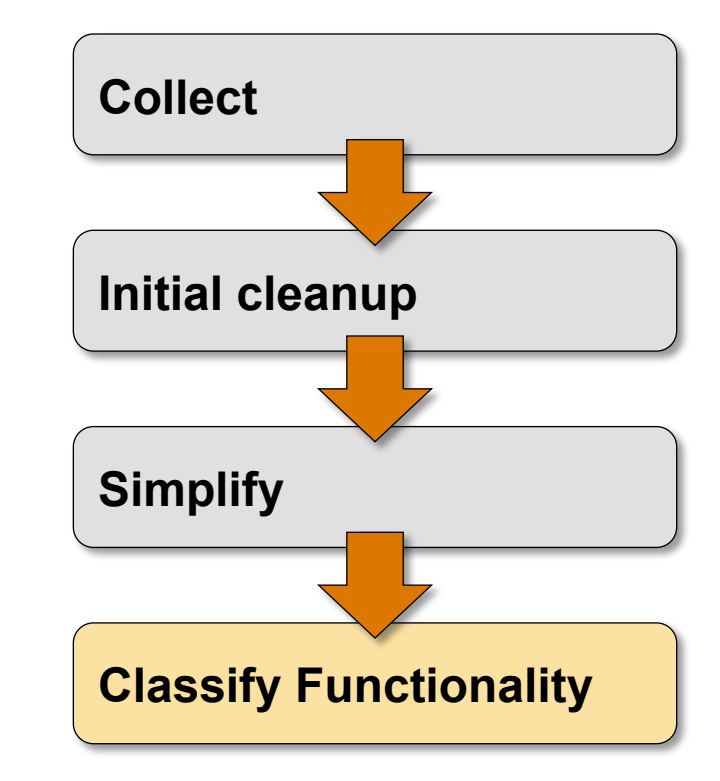

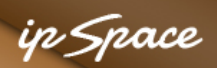

### **Classify Functionality: Examples**

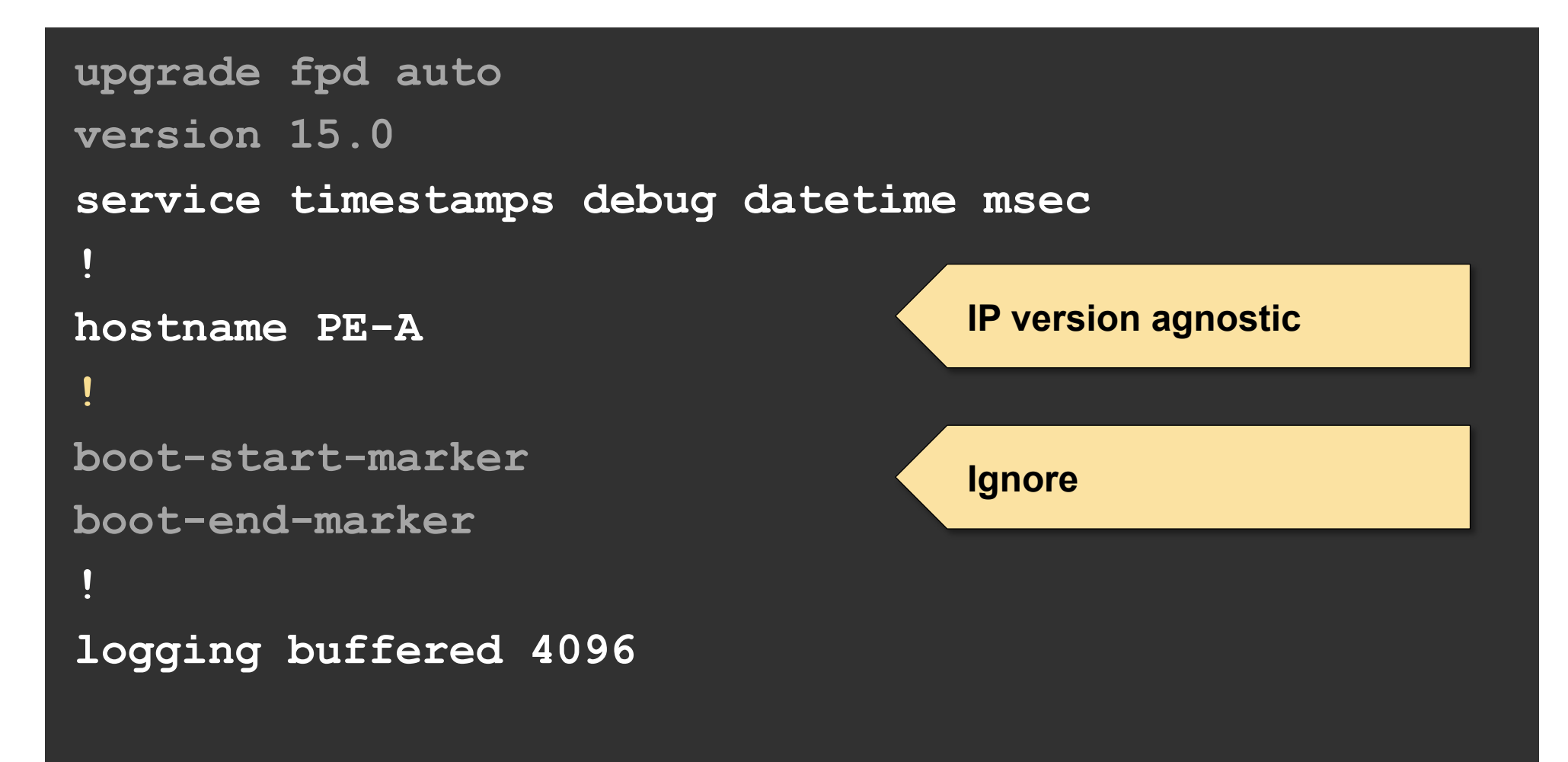

#### in *Spac*e

### **Classify Functionality: Examples**

```
interface Loopback0 
 ip address 10.0.1.1 255.255.255.255 
 ip ospf 1 area 0 
! 
logging host 172.16.1.12 
! 
snmp-server community cisco RO 
snmp-server location Virtual 
snmp-server host 172.16.1.12 cisco 
! 
                                                 Migrate to 
                                                 dual-stack 
                                                 IPv4 only 
                                                 Showstopper
```
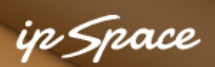

### **Prepare for Migration:**  $v4 \rightarrow v6$  **Mappings**

Add IPv6 equivalent of IPv4 configuration for every bit of dual-stack functionality

- Sounds simple
- Need well-defined  $v4 \rightarrow v6$  mapping
- Where will you get it?

### **We need single source of (addressing) truth**

```
interface Loopback0 
 ip address 10.0.1.1 … 
 ip ospf 1 area 0 
  ipv6 address FEC0::CCCC:1/128 
  ipv6 ospf 1 area 0
```
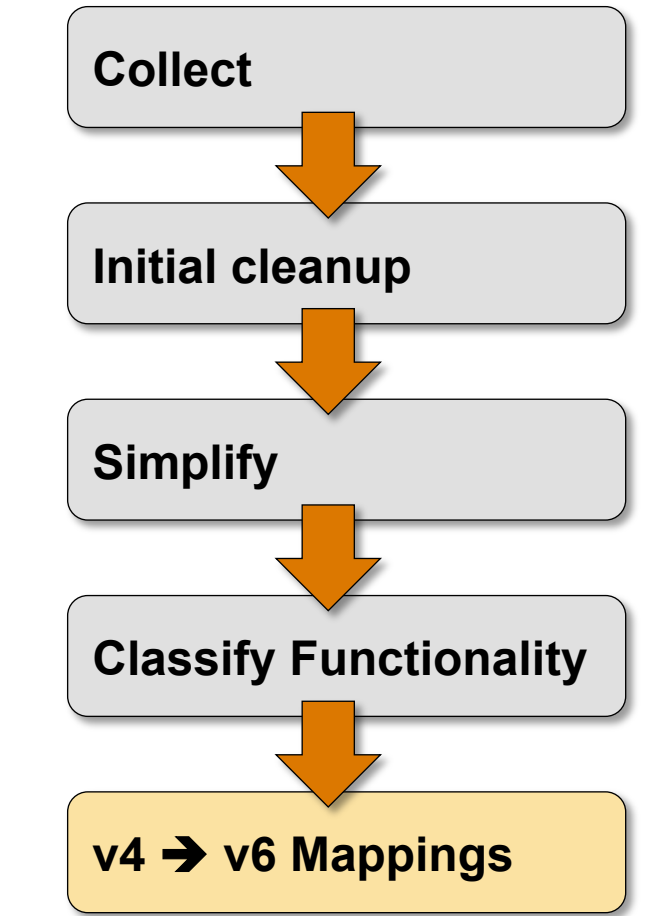

#### in Snace

### **v4 → v6 Mappings**

Ideal use case: IPAM with hosts and subnets Common: Excel spreadsheet Worst case: no information

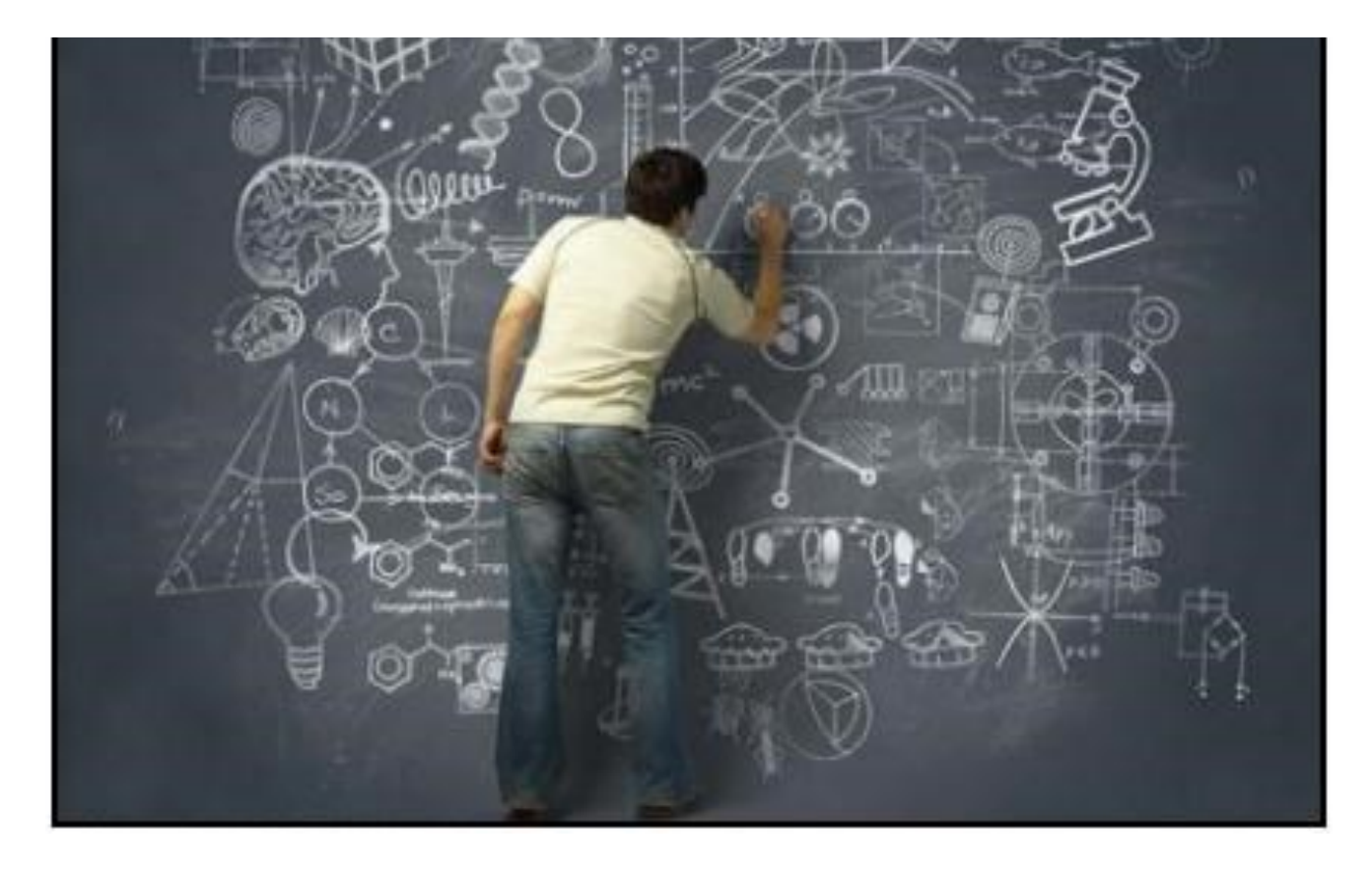

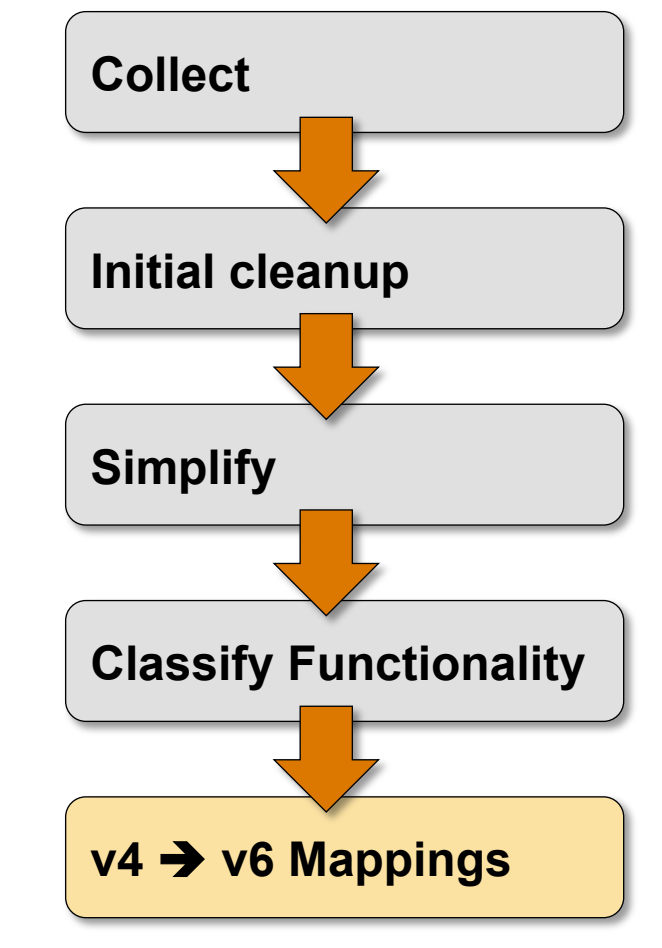

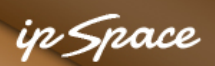

### **v4 → v6 Mappings: Recovering from Worst Case**

Assumptions:

- No IPAM (or reliable Excel)
- Device configurations are the only source of truth

Recovery process

- Analyze router configurations
- Scrape subnet information from interfaces
- Use simple algorithmic  $v4 \rightarrow v6$  mapping to build IPv6 subnets and host addresses

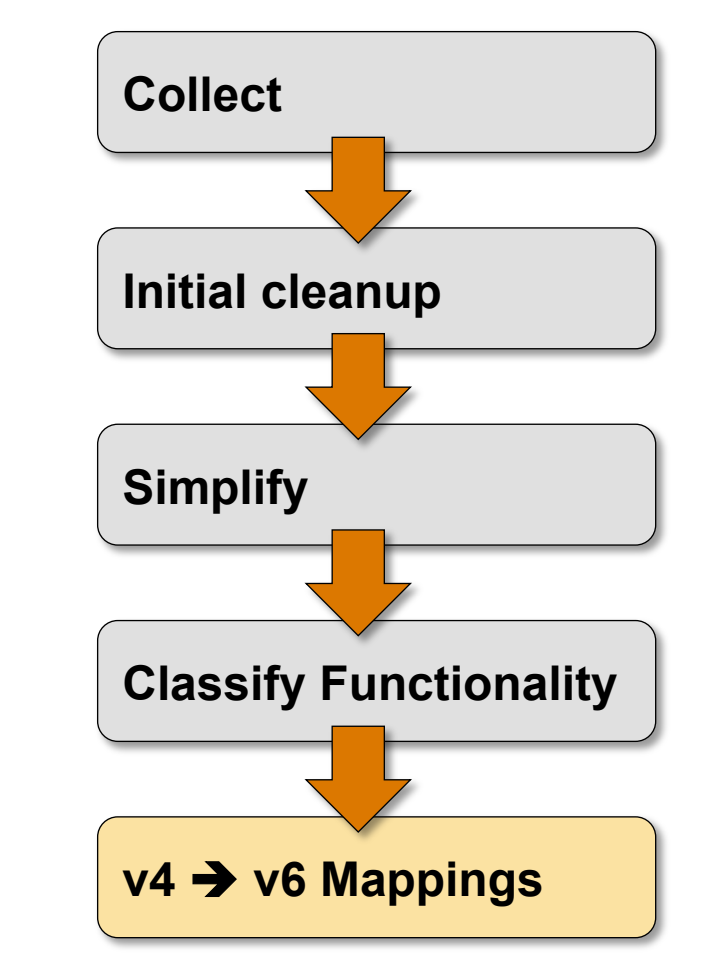

#### **Unfortunately we can't use DNS lookups**

# **Getting the Job Done**

ip Space

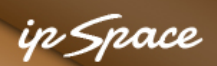

### **Converting the Configurations: Screen Scraping**

Perl is your friend ;)

Create a script that:

- Parses the configuration text file
- For every IPv4-specific command adds a corresponding (set of) IPv6 command(s)

Challenges: hierarchical objects

- Access lists
- Route maps
- Class maps and policy maps

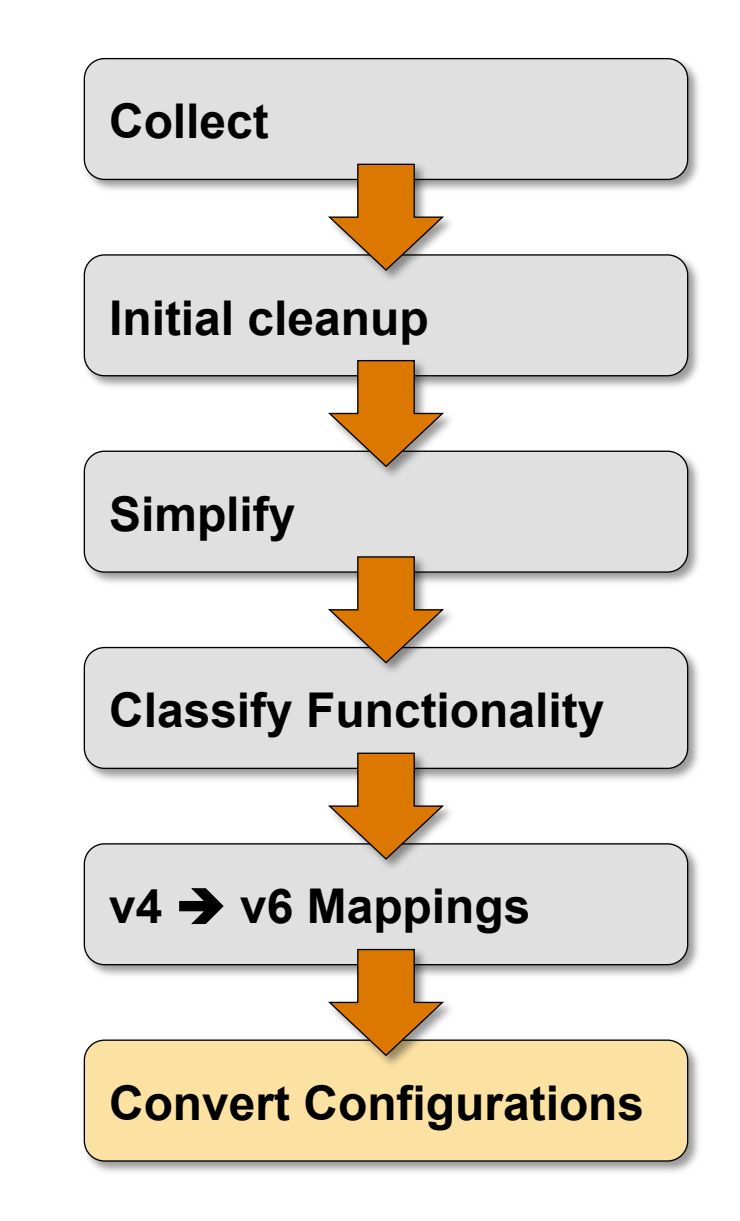

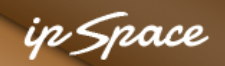

### **Beyond Screen Scraping: Use XML or JSON**

```
<interface> 
   <Param>Loopback0</Param> 
   <ConfigIf-Configuration> 
     <ip> 
       <address> 
          <IPAddress>192.168.0.2</IPAddress> 
          <IPSubnetMask>255.255.255.255</IPSubnetMask> 
       </address> 
     </ip> 
     <ipv6> 
       <address> 
          <IPv6Prefix>FD00:DB0::1:1/128</IPv6Prefix> 
       </address> 
     </ipv6> 
   </ConfigIf-Configuration> 
</interface>
```
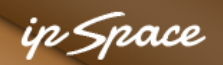

### **Converting the Configurations: Use JSON or XML**

- 1. Download configuration in XML or JSON format
- 2. Traverse the XML or JSON object and create new object (or do an XSLT transformation)
- 3. Merge the new XML object with existing configuration (in script or in device)

Advantage: easier to program

Drawback: hard to check or track with version control tools

```
<interface>
  <Param>Loopback0</Param>
  <ConfigIf-Configuration>
    \langle ip \rangle<address>
         <IPAddress>192.168.0.2</IPAddress>
        <IPSubnetMask>255.255.255.255</IPSubnetMask>
      </address>
    \langle/ip>
    \langleipv6><address>
         <IPv6Prefix>FD00:DB0::1:1/128</IPv6Prefix>
      </address>
    \langle/ipv6>
  </ConfigIf-Configuration>
</interface>
```
# **Real-Life Aspects**

ip Space

# STOP WASTING YOUR TIME

# ON THE LAST 10%

### in *Snace*

### **Real-Life Aspects**

- Don't expect to see a supported product it will be a DIY job
- Pool the expertise open-source and Github are your friends

Don't try to be perfect:

- I dentify the major challenges (addresses, subnets, ACLs, firewall rules)
- Automate as much as possible
- Lather, Rinse, Repeat...

# ONE DOES NOT SIMPLY

# **DEPLOY NEW CONFIGURATIONS**

25 © ipSpace.net 2015 Automating IPv6 Deployments

### in *Snace*

### **Real-Life Aspects**

Let's not waste time on change management, however…

- Source code management tools are your friends
- Use them to implement reviews and signoffs
- It's better to have full configurations than snippets of new commands

Test, test, test…

- Write as many unit tests as possible for IPv4 world
- Convert these tests into IPv6 (using  $v4 \rightarrow v6$  mapping)
- Execute IPv4 and IPv6 unit tests after every change

#### ip Space

### **The Zeno's Paradox of Tool Development**

#### **DILBERT**

**BY SCOTT ADAMS** 

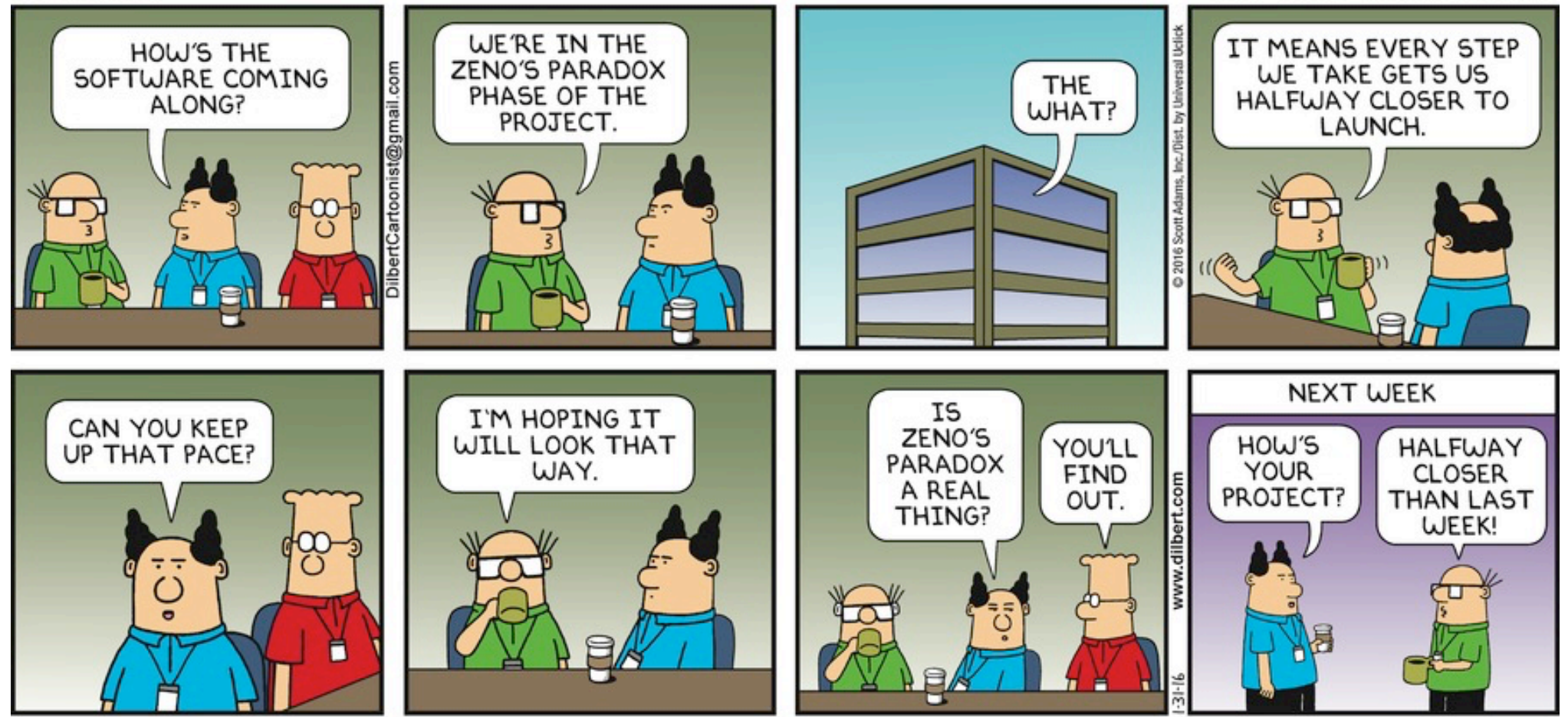

## **Questions?**

EN 15

### **Send them to ip@ipSpace.net or @ioshints**

Luggues

 $2800$ 

All City